# TESTING CHECKLIST: HOW TO TEST A MOBILE APP

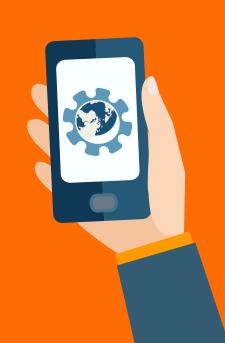

| _ |             | <br> |
|---|-------------|------|
|   |             |      |
|   | <b>NSTA</b> |      |
|   |             |      |

Install app via computer link (i.e., iTunes) Install app via download Internet link (i.e., web app store)

#### **2. EXPLORATORY TESTING**

Launch application in target language Ensure that application starts up properly on launch Check that orientation is correct on launch Check for application stability Launch and close 5-10 times or more Install app in location other than default Download an update Check graphics appearing in: a) Splash/title/logo/loading screen b) Main menu and all its subsidiary menus c) Help/instructions screen(s) d) About screen e) Application pause menu and all its subsidiary menus (if present) Uninstall Install when disk is full

### **3. SPELLING ERRORS**

#### The application must be free of spelling errors

A spelling error is defined as a strict misspelling of a word (no grammar or punctuation rules will be applied). Missing diacriticals and accents (e.g., acutes, cedillas, umlauts, etc.) will not be reported as spelling errors.

## **4. TECHNICAL TEXT ERRORS**

The text in the application must be clear and readable

| <b>NOTES:</b> |  |  |  |
|---------------|--|--|--|
|               |  |  |  |
|               |  |  |  |

| <br> |
|------|
|      |
|      |
|      |
|      |
|      |
|      |
|      |
|      |
|      |
|      |
|      |
|      |
|      |
|      |
|      |
|      |
|      |
|      |
|      |
|      |
|      |
|      |
|      |
|      |
|      |
|      |
|      |
|      |
|      |
|      |
|      |
|      |
|      |
|      |
|      |
|      |
|      |
|      |
|      |
|      |

The application *must* be free of technical text display issues such as:

a) No text cut off

b) No text overlapping

#### **5. APPLICATION RESPONSE**

The application should never leave the user in a position where the state of the application is unknown or appears to be unresponsive (i.e., may have locked up)

#### **6. SPEED & PERFORMANCE**

The application works in the device it was targeted for. It is usable on the device. The speed of the application is acceptable to the purpose of the application and must not alter the user experience by being uncontrollable

#### **7. UNEXPECTED BEHAVIOR**

The application must be able to handle unexpected user behavior - for example, erroneous actions and multiple key presses

#### **8. CONFLICTS/INTERRUPTS**

An incoming call/video call while using app

An incoming SMS while using app

Pause and launch music/movie player

Pause and launch camera

Pause (or not pause) and launch another app

Low battery when using app

Plug or unplug USB when using app

Change USB connection when using app

Close/lock screen and open when using app

Close mobile before quit app

Minimize the app to status bar and launch it

Switch to another app, then launch this app from status bar again

#### **9. STORAGE**

Disk usage Memory usage Run app for long time and check memory usage Use when disk is full

| Save/load process when using                                                                                                    |  |
|----------------------------------------------------------------------------------------------------|--|
| Synchronize with computer (if applicable)                                                                                                    |  |
| The application must indicate whether data will be permanently deleted or offer easy reversal of                                                                                                    |  |
| the deletion                                                                                                    |  |
| Ensure updates do not corrupt current save data                                                                                                    |  |
|                                                                                                    |  |
| <b>10. SIGNAL &amp; NETWORK PERFORMANCE</b>                                                                                                    |  |
| Use with 3G signal                                                                                                    |  |
| Use with 4G signal                                                                                                    |  |
| Use with LTE signal                                                                                                    |  |
| Use with Wi-Fi signal                                                                                                    |  |
| Verify Bluetooth transfer and connections (if applicable)                                                                                                    |  |
| Use with intermittent signal                                                                                                    |  |
| Use under weak/no signal<br>(such as in high-speed car, basement)                                                                                                    |  |
| Check GPRS data usage                                                                                                    |  |
| Application that uses network capabilities must be                                                                                                    |  |
| able to handle situations where the network connection<br>is not allowed                                                                                                    |  |
| Application that uses network capabilities must be                                                                                                    |  |
| able to handle delays and any loss of connection                                                                                                    |  |
| Application that uses network capabilities must be able to use the connection correctly and correctly close it                                                                                                    |  |
| after using it                                                                                                    |  |
| 11 LICED INITEDEACE                                                                                                    |  |
| 11. USER INTERFACE                                                                                                    |  |
| Check all function keys on mobile for both touch screen                                                                                                    |  |
| and keyboard                                                                                                    |  |
| Check UI consistency                                                                                                    |  |
| From very small to tablet-size screens, check UI for<br>incorrect handling of components                                                                                                    |  |
| When zooming in or out, check UI for incorrect handling                                                                                                    |  |
| of components<br>Check each input method: both touch screen and keyboard                                                                                                    |  |
| Check 4/5 finger gesture scrolling if available                                                                                                    |  |
| Check swiping consistency and awareness                                                                                                    |  |
| Check that GameCenter feature functions if available                                                                                                    |  |
| Check that Facebook feature functions if available                                                                                                    |  |
| Check that Twitter feature functions if available                                                                                                    |  |
| Check that the email functions if available<br>Check that in-app purchases functions and no errors occur                                                                                                    |  |
| CHECK LINE IN-ADD DUICHASES JUNCTIONS AND NO ETFORS OCCUR                                                                                                    |  |
| prior to and or after purchase                                                                                                    |  |
|                                                                                                    |  |
|                                                                                                    |  |
| prior to and or after purchase 12. COMPATIBILITY                                                                                                    |  |
| prior to and or after purchase                                                                                                    |  |
| prior to and or after purchase 12. COMPATIBILITY Run on different OS                                                                                                    |  |
| prior to and or after purchase<br><b>12. COMPATIBILITY</b><br>Run on different OS<br>Run on different devices                                                                                                    |  |
| prior to and or after purchase<br><b>12. COMPATIBILITY</b><br>Run on different OS<br>Run on different devices<br>Change mobile's time/time zone/date                                                                                                    |  |
| prior to and or after purchase<br><b>12. COMPATIBILITY</b><br>Run on different OS<br>Run on different devices<br>Change mobile's time/time zone/date<br>Check after updating OS/firmware<br>Switch to different languages                                                                                                    |  |
| prior to and or after purchase<br><b>12. COMPATIBILITY</b><br>Run on different OS<br>Run on different devices<br>Change mobile's time/time zone/date<br>Check after updating OS/firmware                                                                                                    |  |
| prior to and or after purchase<br><b>12. COMPATIBILITY</b><br>Run on different OS<br>Run on different devices<br>Change mobile's time/time zone/date<br>Check after updating OS/firmware<br>Switch to different languages                                                                                                    |  |
| prior to and or after purchase<br><b>12. COMPATIBILITY</b><br>Run on different OS<br>Run on different devices<br>Change mobile's time/time zone/date<br>Check after updating OS/firmware<br>Switch to different languages                                                                                                    |  |
| prior to and or after purchase <b>12. COMPATIBILITY</b> Run on different OS Run on different devices Change mobile's time/time zone/date Check after updating OS/firmware Switch to different languages <b>13. OTHER</b> Find-ability/usability for all items                                                                                                    |  |
| prior to and or after purchase <b>12. COMPATIBILITY</b> Run on different OS Run on different devices Change mobile's time/time zone/date Check after updating OS/firmware Switch to different languages <b>13. OTHER</b> Find-ability/usability for all items Response time for each critical task (performance)                                                                                                    |  |
| prior to and or after purchase <b>12. COMPATIBILITY</b> Run on different OS Run on different devices Change mobile's time/time zone/date Check after updating OS/firmware Switch to different languages <b>13. OTHER</b> Find-ability/usability for all items Response time for each critical task (performance) File format support Error prevention and detection The application must be able to handle the cases where                                                                                                    |  |
| prior to and or after purchase<br><b>12. COMPATIBILITY</b><br>Run on different OS<br>Run on different devices<br>Change mobile's time/time zone/date<br>Check after updating OS/firmware<br>Switch to different languages<br><b>13. OTHER</b><br>Find-ability/usability for all items<br>Response time for each critical task (performance)<br>File format support<br>Error prevention and detection                                                                                                    |  |
| prior to and or after purchase<br><b>12. COMPATIBILITY</b><br>Run on different OS<br>Run on different devices<br>Change mobile's time/time zone/date<br>Check after updating OS/firmware<br>Switch to different languages<br><b>13. OTHER</b><br>Find-ability/usability for all items<br>Response time for each critical task (performance)<br>File format support<br>Error prevention and detection<br>The application must be able to handle the cases where<br>the connection to the PIM applications is not allowed                                                                                                    |  |
| prior to and or after purchase<br><b>J2. COMPATIBILITY</b><br>Run on different OS<br>Run on different devices<br>Change mobile's time/time zone/date<br>Check after updating OS/firmware<br>Switch to different languages<br><b>J3. OTHER</b><br>Find-ability/usability for all items<br>Response time for each critical task (performance)<br>File format support<br>Error prevention and detection<br>The application must be able to handle the cases where<br>the connections are used, encryption is used for<br>sending/receiving sensitive data                                                                                                    |  |
| prior to and or after purchase<br><b>12. COMPATIBILITY</b><br>Run on different OS<br>Run on different devices<br>Change mobile's time/time zone/date<br>Check after updating OS/firmware<br>Switch to different languages<br><b>13. OTHER</b><br>Find-ability/usability for all items<br>Response time for each critical task (performance)<br>File format support<br>Error prevention and detection<br>The application must be able to handle the cases where<br>the connection to the PIM applications is not allowed<br>When connections are used, encryption is used for                                                                                                    |  |
| prior to and or after purchase<br><b>J2. COMPATIBILITY</b><br>Run on different OS<br>Run on different devices<br>Change mobile's time/time zone/date<br>Check after updating OS/firmware<br>Switch to different languages<br><b>J3. OTHER</b><br>Find-ability/usability for all items<br>Response time for each critical task (performance)<br>File format support<br>Error prevention and detection<br>The application must be able to handle the cases where<br>the connections are used, encryption is used for<br>sending/receiving sensitive data                                                                                                    |  |
| prior to and or after purchase  I2. COMPATIBILITY  Run on different OS Run on different devices Change mobile's time/time zone/date Check after updating OS/firmware Switch to different languages  I3. OTHER  Find-ability/usability for all items Response time for each critical task (performance) File format support Error prevention and detection The application must be able to handle the cases where the connection to the PIM applications is not allowed When connections are used, encryption is used for sending/receiving sensitive data  Log in with correct/wrong password Log out                                                                                                    |  |
| prior to and or after purchase                                                                                                    |  |
| prior to and or after purchase                                                                                                    |  |
| prior to and or after purchase                                                                                                    |  |
| prior to and or after purchase                                                                                                    |  |
| prior to and or after purchase                                                                                                    |  |
| prior to and or after purchase<br><b>J2. COMPATIBILITY</b><br>Run on different OS<br>Run on different devices<br>Change mobile's time/time zone/date<br>Check after updating OS/firmware<br>Switch to different languages<br><b>J3. OTHER</b><br>Find-ability/usability for all items<br>Response time for each critical task (performance)<br>File format support<br>Error prevention and detection<br>The application must be able to handle the cases where<br>the connection to the PIM applications is not allowed<br>When connections are used, encryption is used for<br>sending/receiving sensitive data<br><b>14. LOGIN/LOGOUT</b><br>Log in with correct/wrong password<br>Log out<br>Change password<br>Password display (encryption)<br>Security validation<br>Log out and log in with multiple accounts<br><b>15. WEBSITE</b>                                                                                                    |  |
| prior to and or after purchase<br><b>12. COMPATIBILITY</b><br>Run on different OS<br>Run on different devices<br>Change mobile's time/time zone/date<br>Check after updating OS/firmware<br>Switch to different languages<br><b>13. OTHER</b><br>Find-ability/usability for all items<br>Response time for each critical task (performance)<br>File format support<br>Error prevention and detection<br>The application must be able to handle the cases where<br>the connection to the PIM applications is not allowed<br>When connections are used, encryption is used for<br>sending/receiving sensitive data<br><b>14. LOGIN/LOGOUT</b><br>Log in with correct/wrong password<br>Log out<br>Change password<br>Password display (encryption)<br>Security validation<br>Log out and log in with multiple accounts                                                                                                    |  |
| prior to and or after purchase  I2. COMPATIBILITY  Run on different OS Run on different devices Change mobile's time/time zone/date Check after updating OS/firmware Switch to different languages  I3. OTHER  Find-ability/usability for all items Response time for each critical task (performance) File format support Error prevention and detection The application must be able to handle the cases where the connection to the PIM applications is not allowed When connections are used, encryption is used for sending/receiving sensitive data  Log in with correct/wrong password Log out Change password Password display (encryption) Security validation Log out and log in with multiple accounts  Launch by different browsers if needed                                                                                                    |  |
| prior to and or after purchase<br>12. COMPATIBILITY<br>Run on different OS<br>Run on different devices<br>Change mobile's time/time zone/date<br>Check after updating OS/firmware<br>Switch to different languages<br>13. OTHER<br>Find-ability/usability for all items<br>Response time for each critical task (performance)<br>File format support<br>Error prevention and detection<br>The application must be able to handle the cases where<br>the connections are used, encryption is used for<br>sending/receiving sensitive data<br>14. LOGIN/LOGOUT<br>Log in with correct/wrong password<br>Log out<br>Change password<br>Password display (encryption)<br>Security validation<br>Log out and log in with multiple accounts<br>15. WEBSITE<br>Launch by different browsers if needed<br>Check the look time and load time                                                                                                    |  |
| prior to and or after purchase<br><b>12. COMPATIBILITY</b><br>Run on different OS<br>Run on different devices<br>Change mobile's time/time zone/date<br>Check after updating OS/firmware<br>Switch to different languages<br><b>13. OTHER</b><br>Find-ability/usability for all items<br>Response time for each critical task (performance)<br>File format support<br>Error prevention and detection<br>The application must be able to handle the cases where<br>the connections are used, encryption is used for<br>sending/receiving sensitive data<br><b>14. LOGIN/LOGOUT</b><br>Log in with correct/wrong password<br>Log out<br>Change password<br>Bassword display (encryption)<br>Security validation<br>Log out and log in with multiple accounts<br><b>15. WEBSITE</b><br>Launch by different browsers if needed<br>Check the look time and load time<br>Check consistency between mobile site and regular website<br>Launch different version of browsers |  |
| prior to and or after purchase<br>12. COMPATIBILITY<br>Run on different OS<br>Run on different devices<br>Change mobile's time/time zone/date<br>Check after updating OS/firmware<br>Switch to different languages<br>13. OTHER<br>Find-ability/usability for all items<br>Response time for each critical task (performance)<br>File format support<br>Error prevention and detection<br>The application must be able to handle the cases where<br>the connections are used, encryption is used for<br>sending/receiving sensitive data<br>14. LOGIN/LOGOUT<br>Log in with correct/wrong password<br>Log out<br>Change password<br>Password display (encryption)<br>Security validation<br>Log out and log in with multiple accounts<br>15. WEBSITE<br>Launch by different browsers if needed<br>Check the look time and load time<br>Check consistency between mobile site and regular website                                                                     |  |
| prior to and or after purchase<br><b>12. COMPATIBILITY</b><br>Run on different OS<br>Run on different devices<br>Change mobile's time/time zone/date<br>Check after updating OS/firmware<br>Switch to different languages<br><b>13. OTHER</b><br>Find-ability/usability for all items<br>Response time for each critical task (performance)<br>File format support<br>Error prevention and detection<br>The application must be able to handle the cases where<br>the connections are used, encryption is used for<br>sending/receiving sensitive data<br><b>14. LOGIN/LOGOUT</b><br>Log in with correct/wrong password<br>Log out<br>Change password<br>Bassword display (encryption)<br>Security validation<br>Log out and log in with multiple accounts<br><b>15. WEBSITE</b><br>Launch by different browsers if needed<br>Check the look time and load time<br>Check consistency between mobile site and regular website<br>Launch different version of browsers |  |

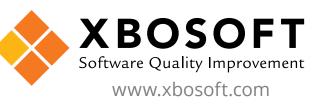